# \*12.5 A DICTIONARY ADT

A dictionary abstract data type stores (key, value) pairs, and allows us to look up a value by specifying its key. In the Python implementation of a dictionary, we insert a (key, value) pair with the assignment statement dictionary[key] = value and retrieve a value with dictionary[key]. We have used dictionaries in a variety of applications: word frequencies in Section 7.3, Lindenmayer systems in Section 9.6, networks in Chapter 11, and the flocking simulation earlier in this chapter. Another simple application is shown below: storing the history of World Series champions by associating each year with the name of the winning team.

```
def main():
    worldSeries = \{ \}worldSeries[1903] = 'Boston Americans'
    ⋮
    worldSeries[1979] = 'Pittsburgh Pirates'
    ⋮
    worldSeries[2014] = 'San Francisco Giants'
    print(worldSeries[1979]) # prints "Pittsburgh Pirates"
```
In this section, we will implement our own Dictionary abstract data type to illustrate how more complex collection types can be implemented. Formally, a dictionary ADT simply contains a collection of (key, value) pairs and a length.

| Instance Variable Description |                                    |
|-------------------------------|------------------------------------|
| pairs                         | a collection of (key, value) pairs |
| length                        | the number of (key, value) pairs   |

The most fundamental operations supported by a Dictionary are insert, delete, and lookup (all of which are implemented using indexing in the built-in Python dictionary). These, and a few other useful operations, are defined below.

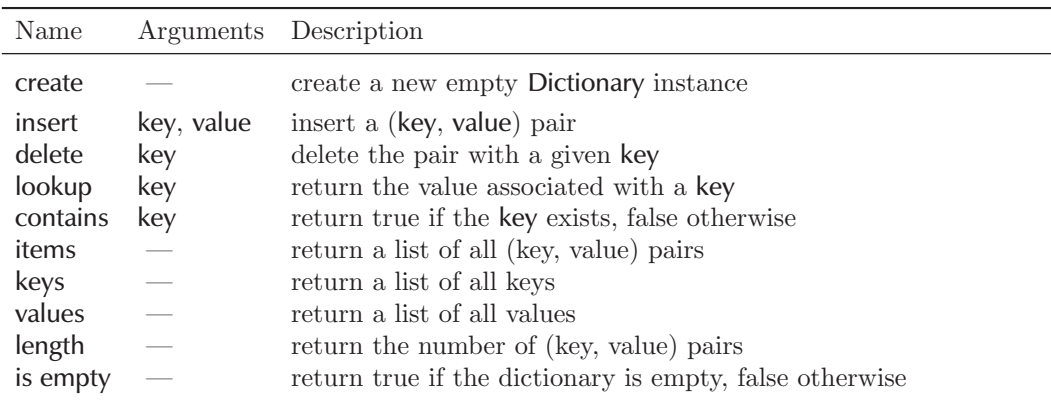

As we discussed in Tangent 7.2, Python dictionaries are implemented using a data structure

## O12.5-2 Discovering Computer Science, Second Edition

called a hash table. A hash table consists of a fixed number of *slots* in which the key:value pairs are stored. A hash function is used to map a key to the index of a slot. For example, in the illustration below from Tangent 7.2, the key:value pair 18.9:2 is mapped by the hash function to slot 3.

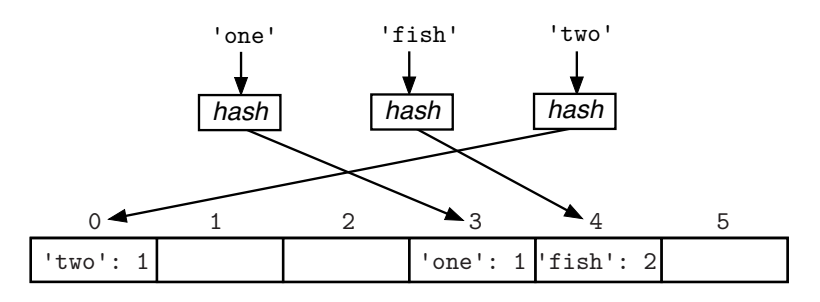

### Hash tables

Although there are several other ways that a dictionary ADT could be implemented (such as with a binary search tree, as in Project 10.2), let's look at how to do so with our own hash table implementation. When implementing a hash table, there are two main issues that we need to consider. First, we need to decide what our hash function should be. Second, we need to decide how to handle collisions, which occur when more than one key is mapped to the same slot by the hash function. We will leave an answer to the second question as Project 12.2.

A hash function should ideally spread keys uniformly throughout the hash table to efficiently use the allocated space and to prevent collisions. Assuming that all key values are integers, the simplest hash functions have the form

$$
hash(key) = key mod n,
$$

where  $n$  is the number of slots in the hash table. Hash functions of this form are said to use the division method.

Reflection 1 What range of possible slot indices is given by this hash function?

To prevent patterns from emerging in the slot assignments, we typically want  $n$  to be a prime number.

**Reflection 2** If n were even, what undesirable pattern might emerge in the slot indices assigned to keys? (For example, what if all keys were odd?)

**Reflection 3** Suppose  $n = 11$ . What is the value of hash(key) for key values 7, 11, 14, 25, | and 100?

There are many better hash functions that have been developed, but the topic is outside the scope of our discussion here. If you are interested, we give some pointers to additional reading at the end of the chapter. In the exercises, we discuss how you might define a hash function for keys that are strings.

### Implementing a hash table

To demonstrate how hash tables work, we will start by implementing the dictionary ADT with a small hash table containing only  $n = 11$  slots. We will also assume that no collisions occur, leaving the resolution of this issue to Project 12.2.

```
class Dictionary:
    """A dictionary class."""
    K EY = 0 # index of key in each pair
   VALUE = 1 # index of value in each pair
    def __init__(self):
        """Construct a new Dictionary object."""
        self {\cdot} \_length = 0 # number of (key, value) pairs
        self._size = 11 # number of slots in the hash table
        self._table = [None] * self._size # hash table containing
                                           # (key, value) pairs
    def _hash(self, key):
        return key % self._size
    def insert(self, key, value):
        """Insert a key:value pair into self."""
        index = self._hash(key)self._table[index] = (key, value)
        self._length = self._length + 1
```
The constructor creates an empty hash table with 11 slots. We represent an empty slot with None. When a (key, value) pair is inserted into a slot, it will be represented with a (key, value) tuple. The \_hash method implements our simple hash function. The leading underscore (\_) character signifies that this method is private and should never be called from outside the class. (The leading underscore also tells the help function not to list this method.) We will discuss this further below. The insert method begins by using the hash function to map the given key value to the index of a slot in the hash table. Then the inserted (key, value) tuple is assigned to this slot (self.\_table[index]) and the number of entries in the dictionary is incremented.

Reflection 4 With this implementation, how would you create a new dictionary and insert (1903, Boston Americans), (1979, Pittsburgh Pirates), and (2014, San Francisco Giants) into it (as in the main function at the beginning of this section)?

With this implementation, these three insertions would be implemented as follows:

```
worldSeries = Dictionary()
worldSeries.insert(1903, 'Boston Americans')
worldSeries.insert(1979, 'Pittsburgh Pirates')
worldSeries.insert(2014, 'San Francisco Giants')
```
Reflection 5 Using the insert method as a template, write the delete method.

The delete method is very similar to the insert method if the key to delete exists in the hash table. In this case, the only differences are that we do not need to pass in a value, we assign None to the slot instead of a tuple, and we decrement the number of items.

Reflection 6 How do we determine whether the key that we want to delete is contained in the hash table?

If the slot to which the key is mapped by the hash function contains the value None, then the key must not exist. But even if the slot does not contain None, it may be that a different

### O12.5-4 Discovering Computer Science, Second Edition

key resides there, so we still need to compare the value of the key in the slot with the value of the key we wish to delete. Since the key is the first value in the tuple assigned to self.\_table[index], the key is in self.\_table[index][0]. Therefore, the required test looks like this:

```
if (self. table[index] != None) and (self. table[index][0] == key):# delete pair
else:
   # raise a KeyError exception
```
The KeyError exception is the exception raised when a key is not found in Python's built-in dictionary. The fleshed-out delete method is shown below.

```
def delete(self, key):
    """Delete the pair with a given key."""
    index = self._hash(key)if (self.\_table[index] != None) and \ \(self._table[index][self._KEY] == key):
        self._table[index] = None
        self._length = self._length - 1
    else:
        raise KeyError('key was not found')
```
To prevent the use of "magic numbers," we defined two constant class variables, \_KEY and \_VALUE, that correspond to the indices of the key and value in a tuple.

Reflection 7 How do we delete (2014, 'San Francisco Giants') from the worldSeries Dictionary object that we created previously?

To delete this pair, we simply call

worldSeries.delete(2014)

Reflection 8 Now write the lookup method for the Dictionary class.

To retrieve a value corresponding to a key, we once again find the index corresponding to the key and check whether the key is present. If it is, we return the corresponding value. Otherwise, we raise an exception.

```
def lookup(self, key):
    """Return the value associated with a key."""
    index = self._hash(key)if (self.\_table[index] != None) and \ \(self._table[index][self._KEY] == key):
       return self._table[index][self._VALUE]
    else:
       raise KeyError('key was not found')
```
Reflection 9 How do we look up the 1979 World Series champion in the worldSeries Dictionary object that we created previously?

To look up the winner of the 1979 World Series, we simply call the lookup method with the key 1979:

```
champion = worldSeries.lookup(1979)
print(champion) # prints "Pittsburgh Pirates"
```
We round out the class with a method that returns the number of (key, value) pairs in the dictionary. In the built-in collection types, the length is returned by the built-in len function. We can define the same behavior for our Dictionary class by defining the special \_\_len\_\_ method.

```
def \_len_-(self):"""Return the number of (key, value) pairs."""
    return self._length
def isEmpty(self):
    """Return true if the dictionary is empty, false otherwise."""
   return len(self) == 0
```
With the  $\text{\_}len\text{\_}$  method defined, we can find out how many entries are in the worldSeries dictionary with len(worldSeries). Notice that in the isEmpty method above, we also call len. Since self refers to a Dictionary object, len(self) implicitly invokes the \_\_len\_\_ method of Dictionary as well.

The following main function combines the previous examples to illustrate the use of our class.

```
def main():
```

```
worldSeries = Dictionary()
worldSeries.insert(1903, 'Boston Americans')
worldSeries.insert(1979, 'Pittsburgh Pirates')
worldSeries.insert(2014, 'San Francisco Giants')
print(worldSeries.lookup(1979)) # prints "Pittsburgh Pirates"
worldSeries.delete(2014)
print(len(worldSeries)) # prints 2
print(worldSeries.lookup(2014)) # KeyError
```
### Indexing

As we already discussed, Python's built-in dictionary class implements insertion and retrieval of (key, value) pairs with indexing rather than explicit methods as we used above. We can also mimic this behavior by defining the \_\_getitem\_\_ and \_\_setitem\_\_ methods, as we did for the Pair class earlier. The \_\_getitem\_\_ method takes a single index parameter and the \_\_setitem\_\_ method takes an index and a value as parameters, just as our lookup and insert methods do. Therefore, to use indexing with our Dictionary class, we only have to rename our existing methods, as follows.

```
def __setitem__(self, key, value):
    """Insert a (key, value) pair into self."""
    index = self._hash(key)self._table[index] = (key, value)
    self._length = self._length + 1
```
O12.5-6 Discovering Computer Science, Second Edition

```
def __getitem__(self, key):
    """Return the value associated with a key."""
    index = self._hash(key)if (self.\_table[\text{index}] != None) and \
       (self._table[index][self._KEY] == key):
        return self._table[index][self._VALUE]
    else:
        raise KeyError('key was not found')
```
The most general method for deleting an item from a Python collection is to use the del operator. For example,

del frequency[18.9]

deletes the (key, value) pair with key equal to 18.9 from the dictionary named frequency. We can mimic this behavior by renaming our delete method to  $\text{\_}del =$  delitem $\text{\_}$ , as follows.

```
def __delitem__(self, key):
    """Delete the pair with a given key."""
    index = self._hash(key)if self._table[index] != None and \setminusself._table[index][self._KEY] == key:
        self._table[index] = None
        self._length = self._length - 1
    else:
        raise KeyError('key was not found')
```
With these three changes, the following main function is equivalent to the one above.

```
def main():
   worldSeries = Dictionary()
   worldSeries[1903] = 'Boston Americans'
   worldSeries[1979] = 'Pittsburgh Pirates'
    worldSeries[2014] = 'San Francisco Giants'
   print(worldSeries[1979]) # prints "Pittsburgh Pirates"
   del worldSeries[2014]
   print(len(worldSeries)) # prints 2
   print(worldSeries[2014]) # KeyError
```
# ADTs vs. data structures

The difference between an abstract data type and a data structure is perhaps one of the most misunderstood concepts in computer science. As we have discussed, an ADT is an abstract description of a data type that is independent of any particular implementation. A data structure is a particular implementation of an abstract data type. In this section, we implemented a Dictionary ADT using a hash table data structure. But we could also have used a simple list of (key, value) pairs or something more complicated like a binary search tree from Project 10.2. Our choice of data structure does not change the definition of the abstract data type.

### $*12.5$  A DICTIONARY ADT  $\blacksquare$  012.5-7

When someone uses a class that implements an abstract data type, the data structure should remain completely hidden. In other words, we must not make any public methods (those without leading underscores) dependent upon the underlying data structure. For example, we did not make the number of slots in the hash table a parameter to the constructor because this parameter is not part of the ADT and would not make sense if the ADT were implemented with a different data structure. Likewise, we indicated with a leading underscore that the \_hash method should be private because this method is only necessary if the Dictionary is implemented with a hash table. Similarly, we indicated that instance and class variables in the Dictionary class should also remain private (with leading underscores) because they only make sense in the context of the chosen data structure.

Collectively, the non-private methods of the class constitute the only information that a programmer using the class should need to know. This is precisely what is displayed by help(Dictionary).

```
class Dictionary(builtins.object)
| A dictionary class.
 |
| Methods defined here:
|
| __delitem__(self, key)
| Delete the pair with a given key.
|
| __getitem__(self, key)
| Return the value associated with a key.
 |
| __init__(self)
| Construct a new Dictionary object.
 |
| __len__(self)
| Return the number of (key, value) pairs.
 |
   | __setitem__(self, key, value)
| Insert a (key, value) pair into self.
|
   isEmpty(self)
       Return true if the dictionary is empty, false otherwise.
```
### Exercises

12.5.1\* Add a private method named \_printTable to the Dictionary class that prints the contents of the underlying hash table. For example, for the dictionary created in the main function above, the method should print something like this:

```
0: (1903, 'Boston Americans')
1: (2014, 'San Francisco Giants')
2: None
3: None
4: None
5: None
6: None
7: None
8: None
9: None
10: (1979, 'Pittsburgh Pirates')
```
#### O12.5-8 Discovering Computer Science, Second Edition

12.5.2\* Add a \_\_str\_\_ method to the Dictionary class. The method should return a string similar to what is printed for a built-in Python dictionary. It should not divulge any information about the underlying hash table implementation. For example, for the dictionary displayed in the previous exercise, the method should return a string like this:

> "{1903: 'Boston Americans', 2014: 'San Francisco Giants', 1979: 'Pittsburgh Pirates'}"

- 12.5.3. Implement use of the in operator for the Dictionary class by adding a method named \_\_contains\_\_. The method should return True if a key is contained in the Dictionary object, or False otherwise.
- 12.5.4. Implement Dictionary methods named items, keys, and values that return the list of (key, value) tuples, keys, and values, respectively. In any sequence of calls to these methods, with no modifications to the Dictionary object between the calls, they must return lists in which the orders of the items correspond. In other words, the first value returned by values will correspond to the first key returned by keys, the second value returned by values will correspond to the second key returned by keys, etc. The order of the tuples in the list returned by items must be the same as the order of the lists returned by keys and values.
- 12.5.5. Show how to use the keys method that you wrote in the previous exercise to print a list of keys and values in a Dictionary object in alphabetical order by key.
- 12.5.6\* Write a function that uses the Dictionary class to find the frequencies of all the items in a list.
- 12.5.7. Use the Dictionary class to implement the removeDuplicates5 function on page O7.5-9.
- 12.5.8. If keys are string values, then a new hash function is needed. One simple idea is to sum the Unicode values corresponding to the characters in the string and then return the sum modulo  $n$ . Implement this new hash function for the Dictionary class.
- 12.5.9. Design and implement a hash function for keys that are tuples.
- 12.5.10\* Write a class named Presidents that maintains a list of all of the U.S. presidents. The constructor should take the number of presidents as a parameter and initialize a list of empty slots, each containing the value None. Then add \_\_setitem\_\_ and \_\_getitem\_\_ methods that insert and return, respectively, a President object (from Exercise 12.1.10) with the given chronological number (starting at 1). Be sure to check in each method whether the parameters are valid. Also add a \_\_str\_\_ method that returns a complete list of the presidents in chronological order. If a president is missing, replace the name with question marks. For example, the following code

```
presidents = Presidents(44)
washington = President('George Washington')
kennedy = President('John F. Kennedy')
presidents[1] = washington
presidents[35] = kennedy
print(presidents[35]) # prints Kennedy
print(presidents)
```
should print

John F. Kennedy 1. George Washington 2. ??? 3. ??? ⋮ 34. ??? 35. John F. Kennedy 36. ??? ⋮ 44. ???

Also include a method that does the same thing as the function from Exercise 12.1.10. In other words, your method should, given an age, print a table with all presidents who where at least that old when they took office, along with their ages when they took office.

- 12.5.11. Write a class that stores all the movies that have won the Academy Award for Best Picture. Inside the class, use a list of Movie objects from Exercise 12.1.11. Your class should include  $\text{\_}$ getitem\_\_ and  $\text{\_}$ setitem\_\_ methods that return and assign the movie winning the award in the given edition of the ceremony. (The 87th Academy Awards were held in 2015.) In addition, include a \_\_str\_\_ method that returns a string containing the complete list of the winning titles in chronological order. If a movie is missing, replace the title with question marks. Finally, include a method that checks whether the winners in two given editions have actors in common (by calling the method from Exercise 12.1.11). You can find a complete list of winners at <http://awardsdatabase.oscars.org/>
- 12.5.12. Write a class named Roster that stores information about all of the students enrolled in a course. In the Roster class, store the information about the students using a list of Student objects from Exercise 12.1.13. Each student will also have an associated ID number, which can be used to access the student through the class' \_\_getitem\_\_ and \_\_setitem\_\_ methods. Also include a \_\_len\_\_ method that returns the number of students enrolled, a method that returns the average of all of the exam grades for all of the students, a method that returns the average overall grade (using the weights in Exercise 12.1.13), and a \_\_str\_\_ method that returns a string representing the complete roster with current grades. Use of this class is illustrated with the following short segment of code:

```
roster = Roster()alice = Student('Alice Jones')
bob = Student('Bob Smith')
roster[101] = aliceroster[102] = bobroster[101].addExam(100)
roster[102].addExam(85)
print(roster.examAverage()) # prints 92.5
print(roster.averageGrade()) # prints 46.25
print(roster) # prints:
                           # 101 Alice Jones 50.00
                           # 102 Bob Smith 42.50
```
O12.5-10 Discovering Computer Science, Second Edition

```
Selected Exercise Solutions
12.5.1 def _printTable(self):
          for index in range(self._size):
              print(str(index) + ': ' + str(self._table[index]))
12.5.2 def __str__(self):
          allItems = []
          for slot in self._table:
              if slot != None:
                  allItems.append(slot)
          dictString = '{'
          for pair in allItems[:-1]:
          if len(allItems) > 0:
          return dictString + '}'
12.5.6 def frequencies(data):
          itemFreqs = Dictionary()
          for item in data:
              if item in itemFreqs:
```

```
dictString = dictString + repr(pair[self._KEY]) + ': '
                                       + repr(pair[self._VALUE]) + ', '
               dictString = dictString + repr(allItems[-1][self._KEY]) + ': '
                                       + repr(allItems[-1][self._VALUE])
                   itemFreqs[item] = itemFreqs[item] + 1
               else:
                   itemFreqs[item] = 1
          return itemFreqs
12.5.10 class Presidents:
          def __init__(self, numPresidents):
               self._list = [None] * numPresidents
           def __getitem__(self, number):
               if number >= 1 and number <= len(self._list):
                   return self._list[number - 1]
               else:
                   return None
           def __setitem__(self, number, president):
               if number >= 1 and number <= len(self. list):
                   self._list[number - 1] = president
           def __str__(self):
               presList = ''
               for number in range(len(self._list)):
                   if self._list[number] != None:
                       presList = presList + str(number + 1) + '.
                                           + str(self._list[number]) + '\n'
                   else:
                      presList = presList + str(number + 1) + '. ???\n'
               return presList
```
def olderPresidents(self, age): print('Name Age')

## \*12.5 A DICTIONARY ADT  $\quad \blacksquare$  <br> O-1

print('-------------------- ---') for president in self.\_list: if president.getAge() >= age: print('{0:<20} {1:>3}'.format(president.getName(), president.getAge()))